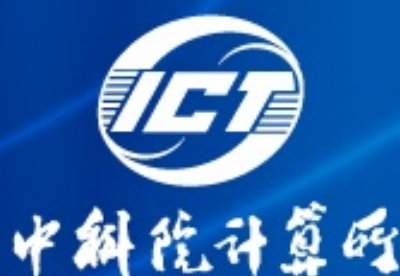

**BOPS, Not FLOPS! A New Metric, Measuring Tool, and Roofline Performance Model For Datacenter Computing**

> Chen Zheng ICT, CAS

# **Data Center Computing (DC )**

#### Data Center Growth: What We Told You

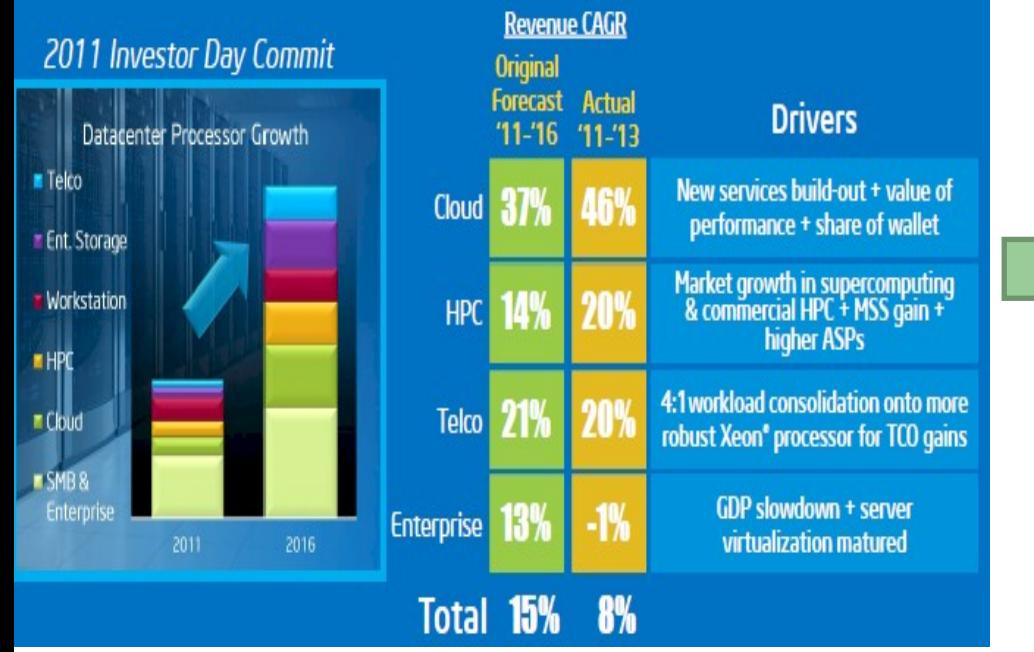

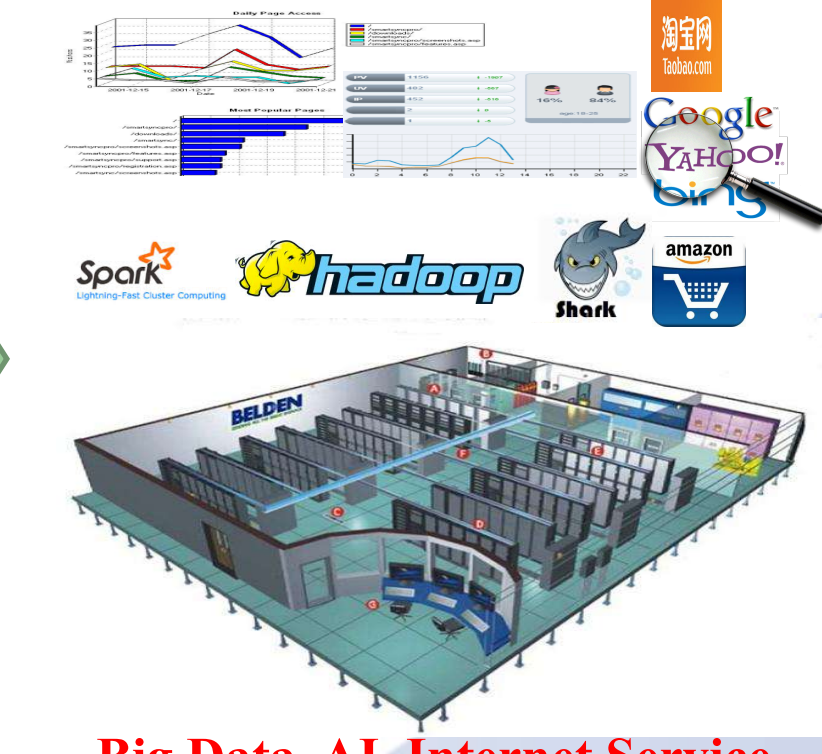

HPC only takes 20% market share **Big Data, AI, Internet Service…**

*What is the metric for emerging data center computing?*

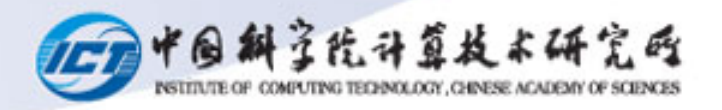

### **FLOPS defines HPC**

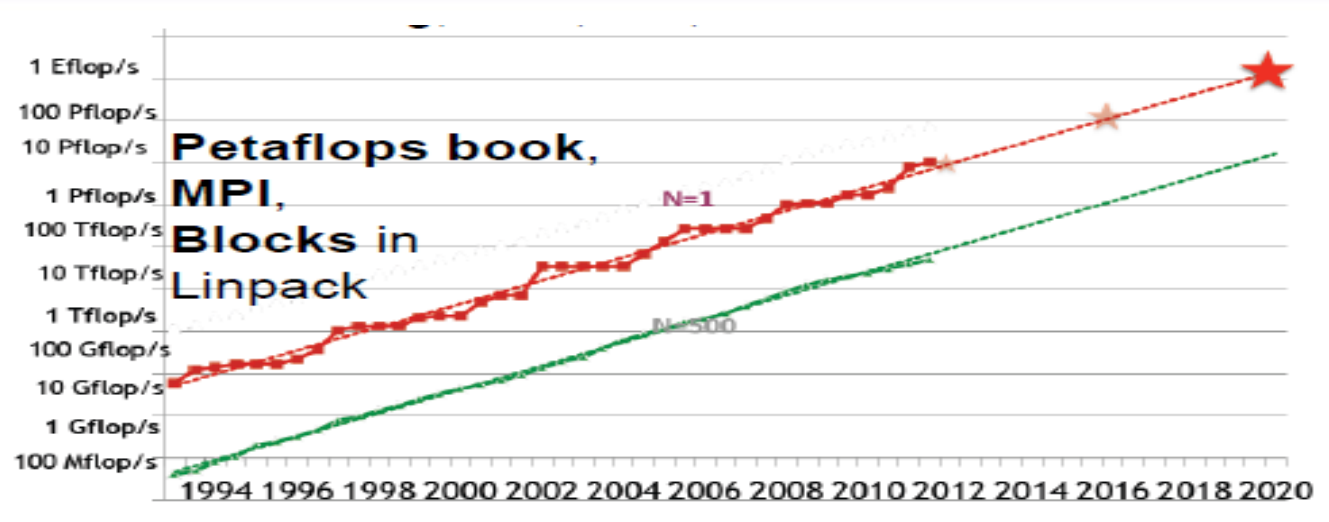

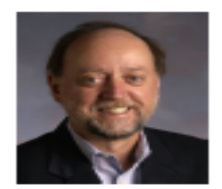

Jack Dongarra, On the Future of High Performance Computing: How to Think for Peta and **Exascale Computing, SCI** Institute, University of Utah, February 10, 2012,

**1990: Gflops; 2000: Tflops; 2010: Pflops; 2020: Eflops**

- l **Independ with underlying implementation**
	- Fair evaluate and compare
- l **Easily to be calculated at different level** 
	- Facilitate co-design
- **Define the performance ceiling** 
	- *FLPOS = #(CPUs)* ∗ *#(Cores)* ∗ *Frequency* ∗ *#(FLOPs Per Cycle)*.
	- Help optimization

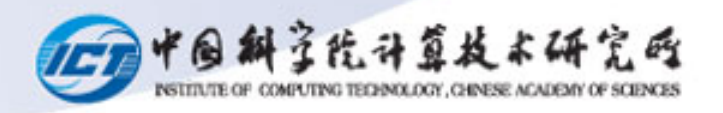

#### **FLOPS: Measuring tools & Performance Model**

#### l **Measuring tools -- HPL**

- Fully utilize FPU
- Obtain actual FLOPS
- Efficiency
	- l **100%**∗**(***FLOPSReal* **/** *FLOPSThoery***)**

#### **Core Execution Units**

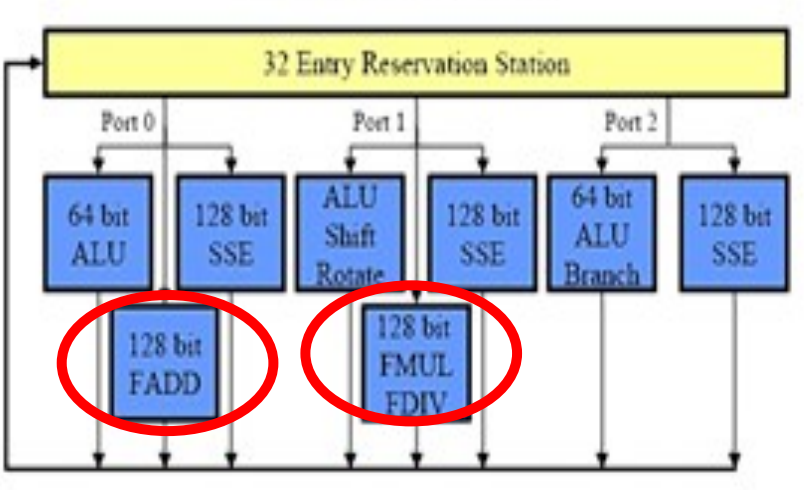

#### l **Roofline models**

– *P* = *Min*(*PeakFLOPS*,*PeakMemoryBandwidthxOI*)

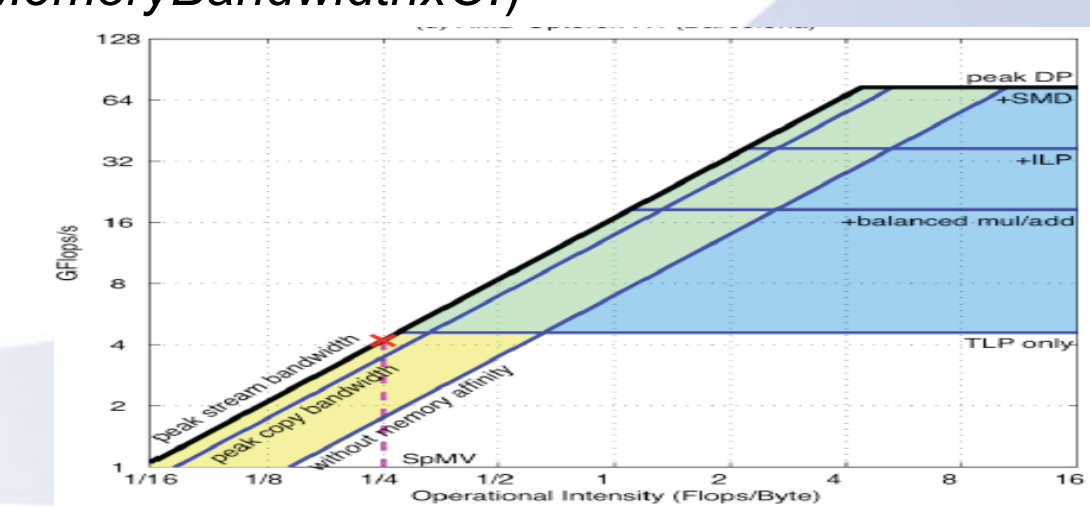

## **Is FLOPS still The metric in DC era?**

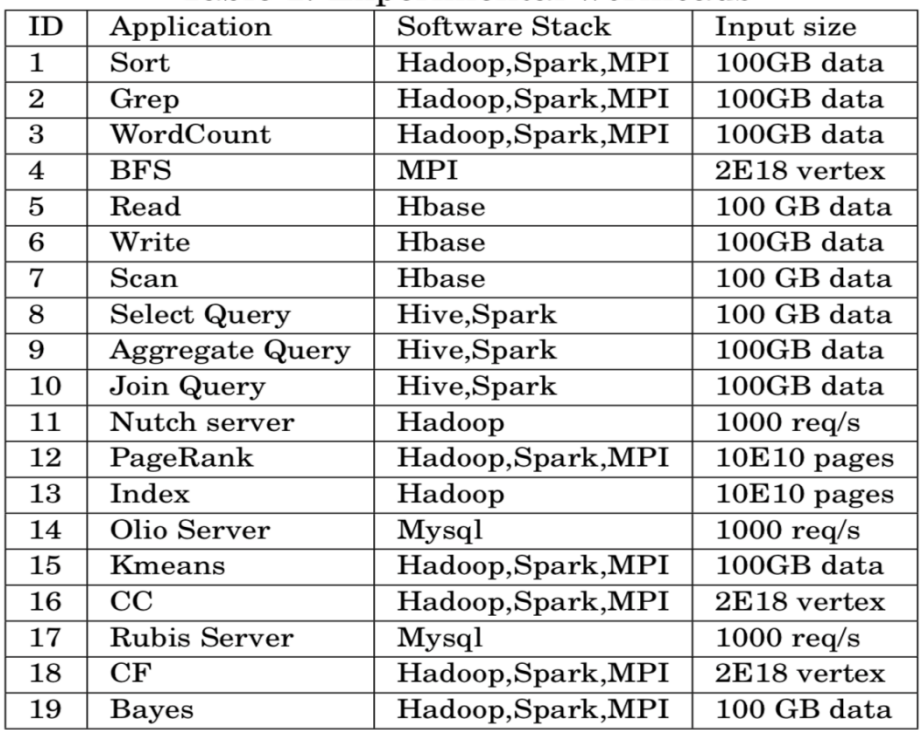

#### Table 1: Experimental workloads

- 1) The average proportion of floatingpoint instructions **only takes 1%**
- 2) the average FLOPS efficiency is **only 0.1%**
- 3) The average CPU utilization is high as  $63\%$ .

#### **FLOPS is inappropriate for evaluating DC computer systems.**

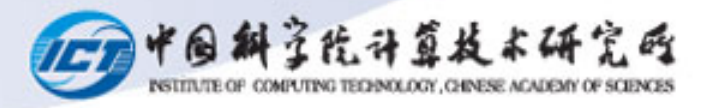

### **Measurement: FLOPS+Linpack**

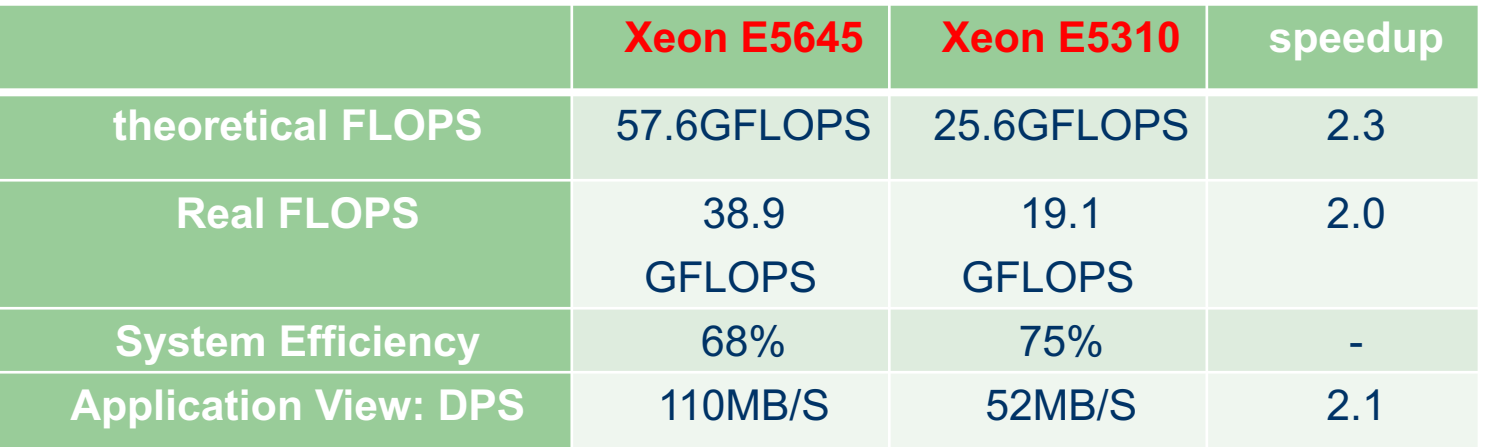

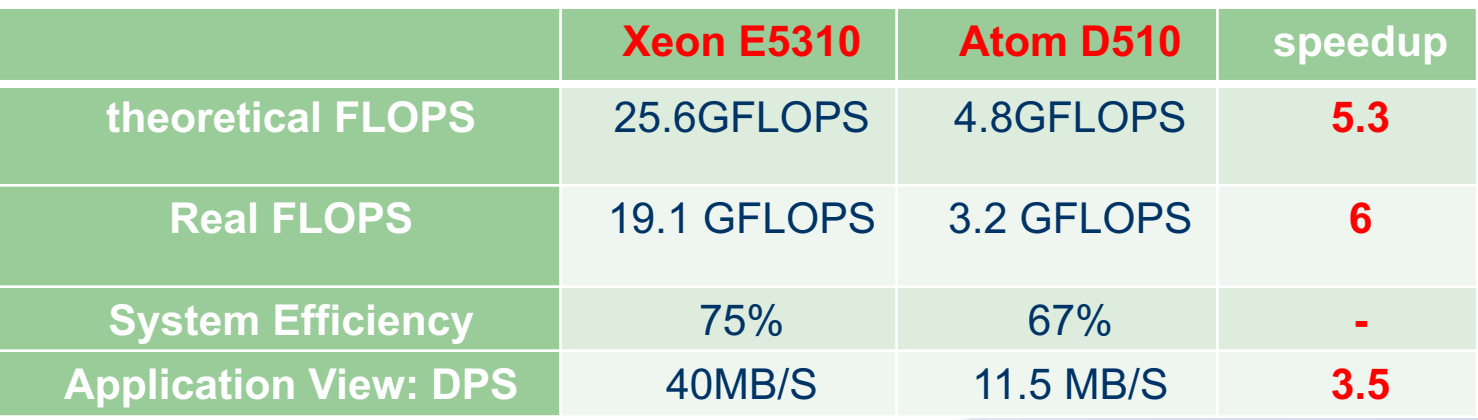

*Cannot reflect the performance differences among different* 

*platform*

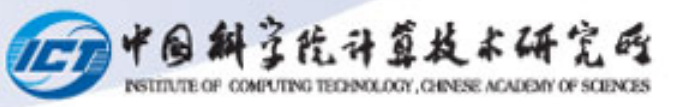

#### **Measurement: FLOPS+BigData Benchmark**

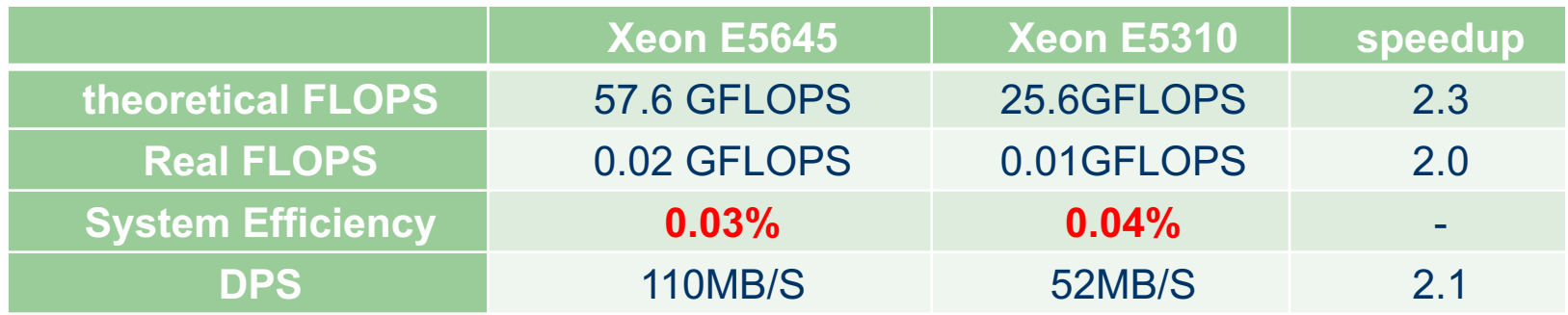

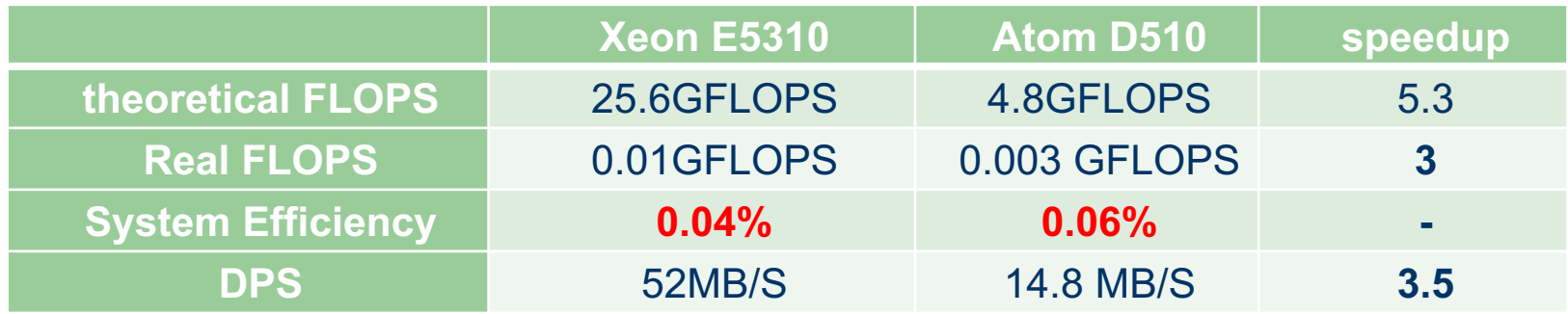

*Cannot reflect the system efficiency*

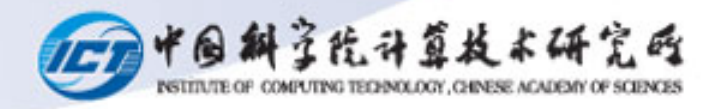

### **Model: Roofline for DC**

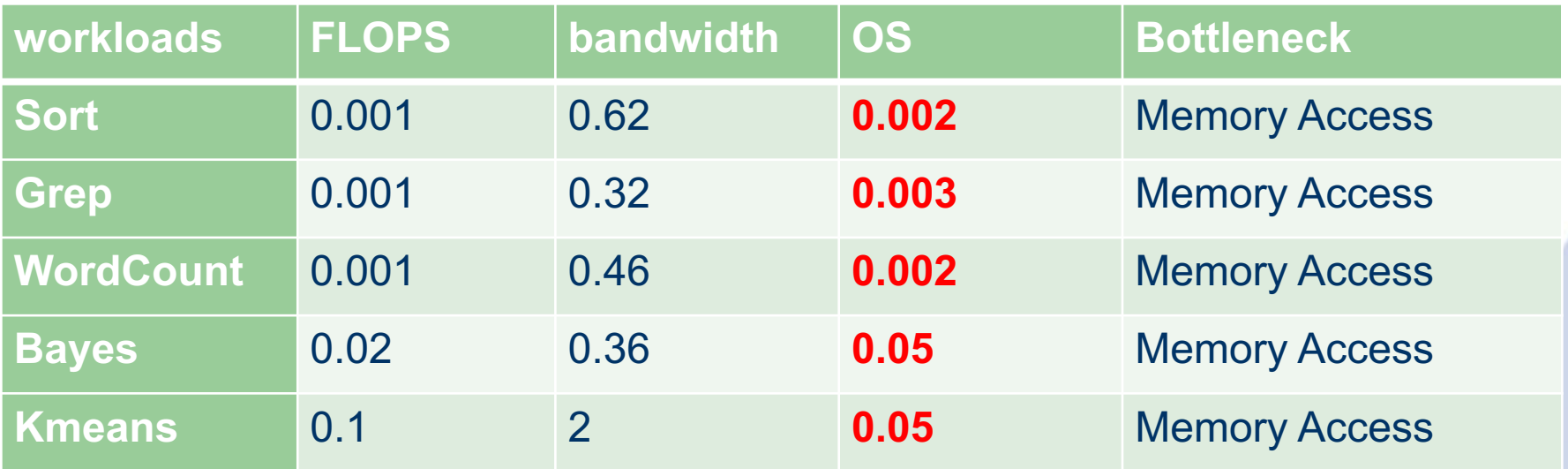

**Operational Intensity (**the total floating point operations divided by total memory access bytes**) is too small to reflect computing characteristic** 

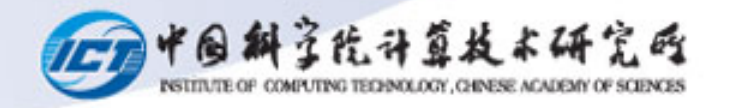

### **Requirements of the DC metric**

- **reflect the performance gaps between different systems**
- l **support hardware and software co-design**
- **Easily measure the workload performance**
- **Decide the performance upper bound for a specific system**

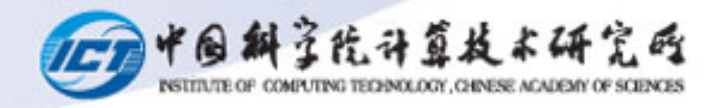

#### **We present BOPS**

• BOPS (Basic OPerations per Second)

- BOPS is the average number of BOPs (Basic OPerations) completed each second.
- BOPs (Basic OPerations)
	- all of arithmetic, logical, comparing and array addressing operations for integer and floating point.

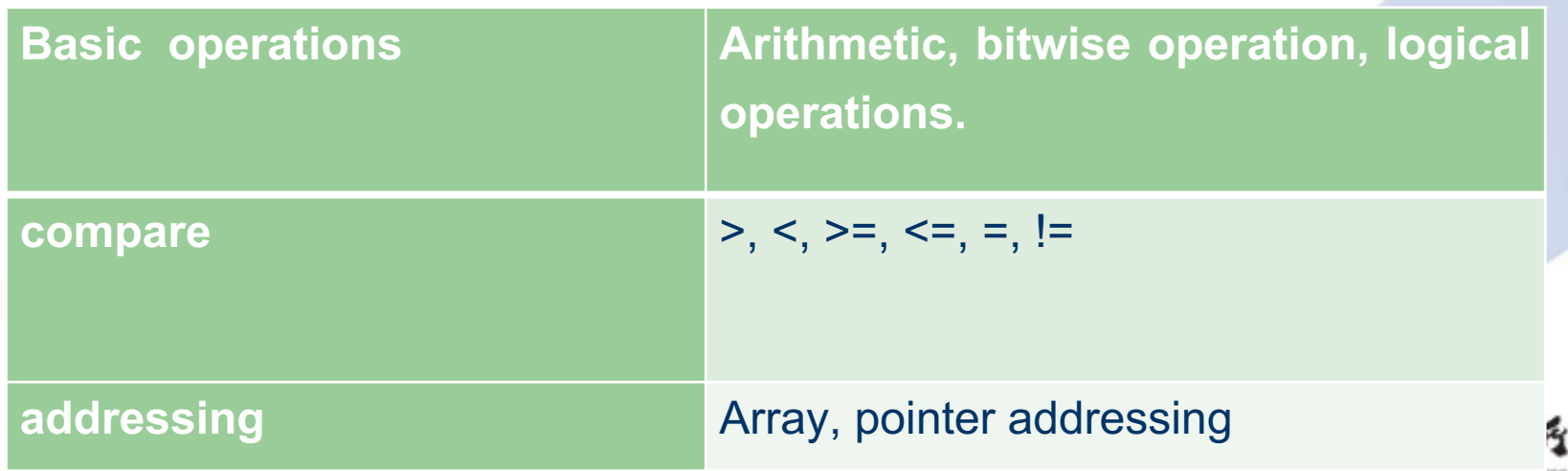

TELEPALK.DGY. GHNESE. ACAUEMY OF

#### Normalization operations of BOPs

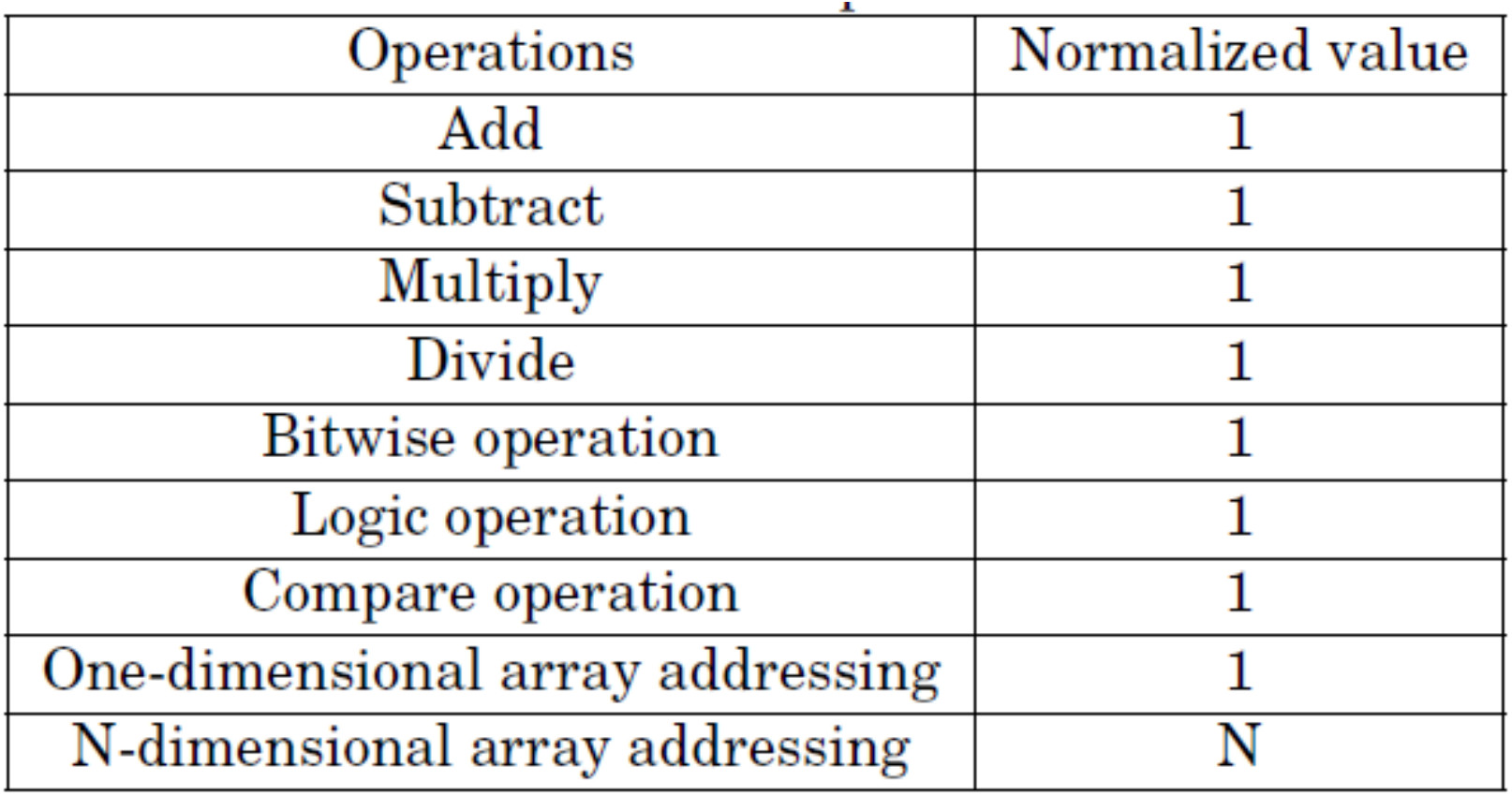

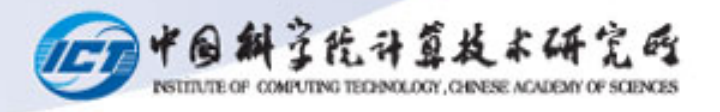

#### operations not included

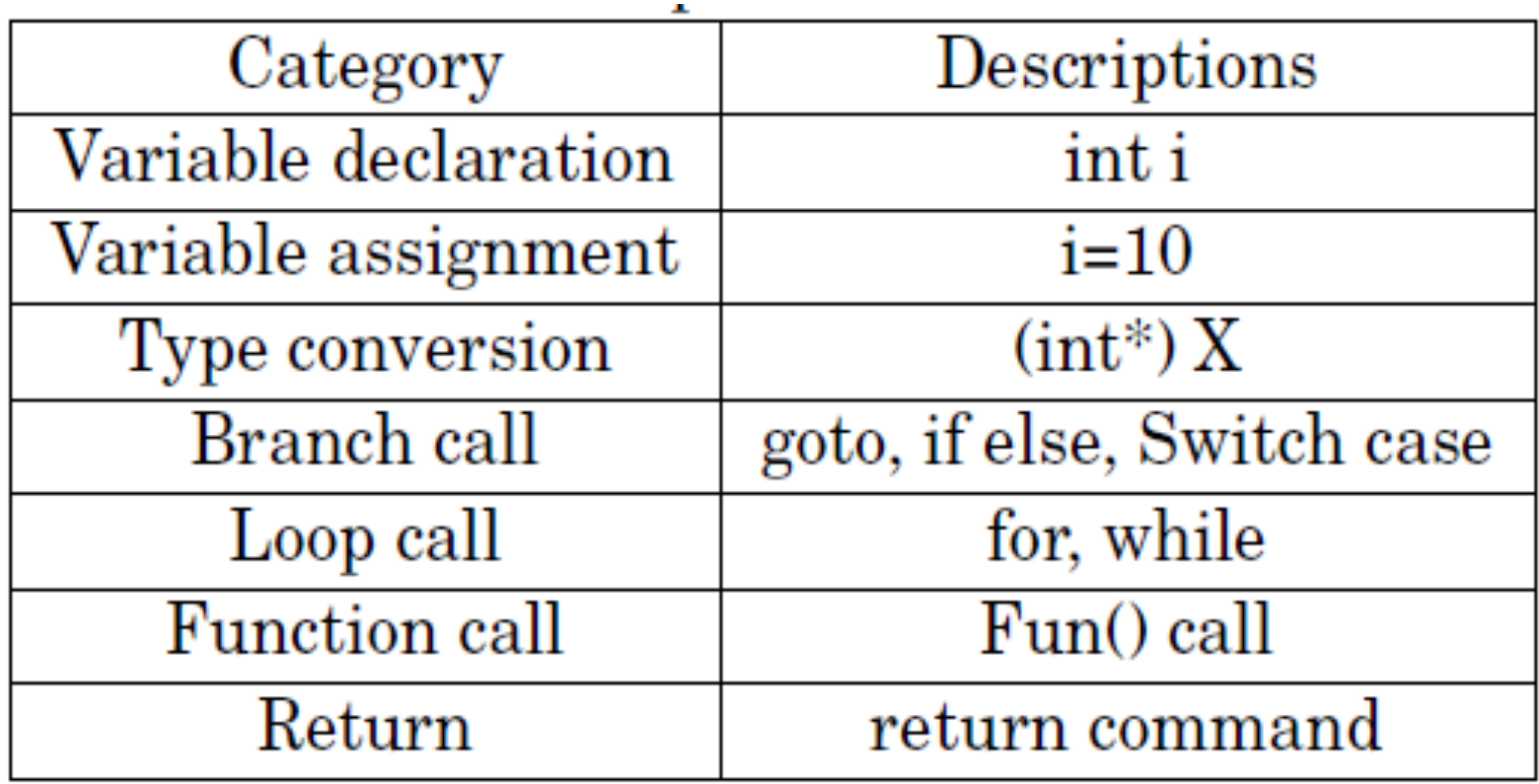

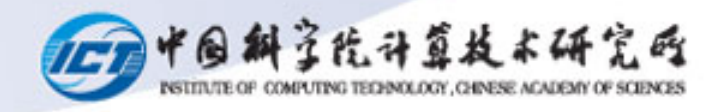

### **BOPs Measurement: Source Code**

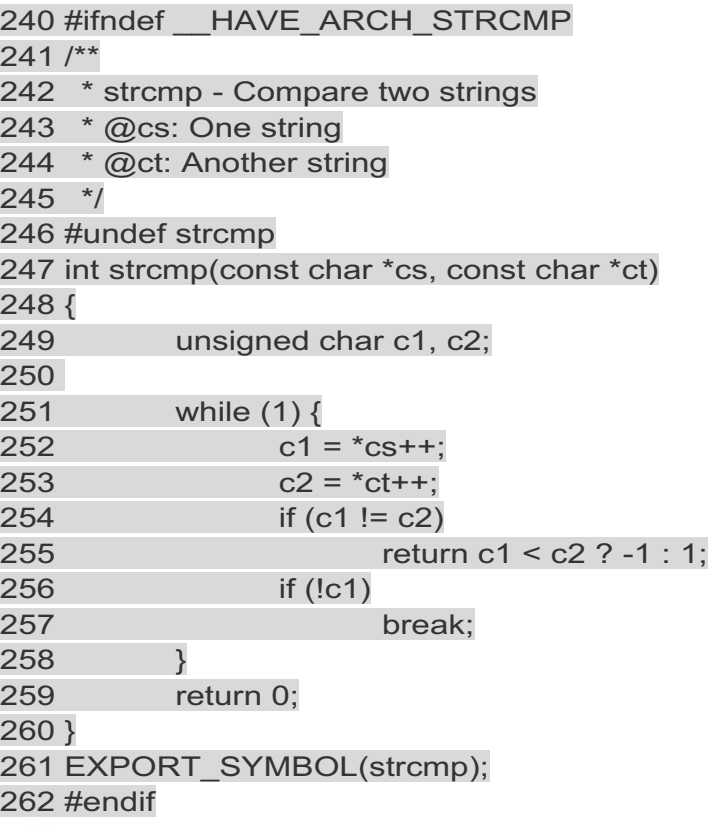

long newClusterSize[100]; 2 int j; 3 for  $(j=0; j<100; j++)$  $\overline{4}$ 5 newClusterSize[j]=0;

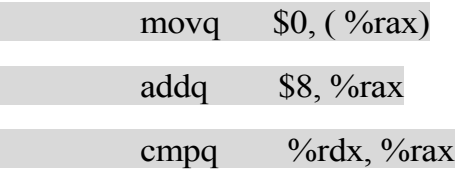

jne .L2

movl 664(%rsp), %eax

addq \$688, %rsp

.cfi\_def\_cfa\_offset 8

#### ret

 $6$ 

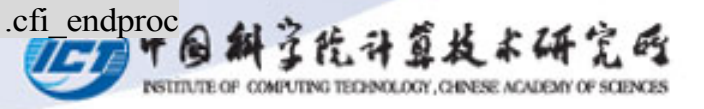

#### **BOPs Measurement: Instruction level**

- Approximate evaluation
	- **ins - branch\_ins - load\_ins - store\_ins**
- $\bullet$  Normally the deviation is usually  $\leq 0.08$ 
	- |1−BOPSApproximateInstruction/BOPSSourceCode|

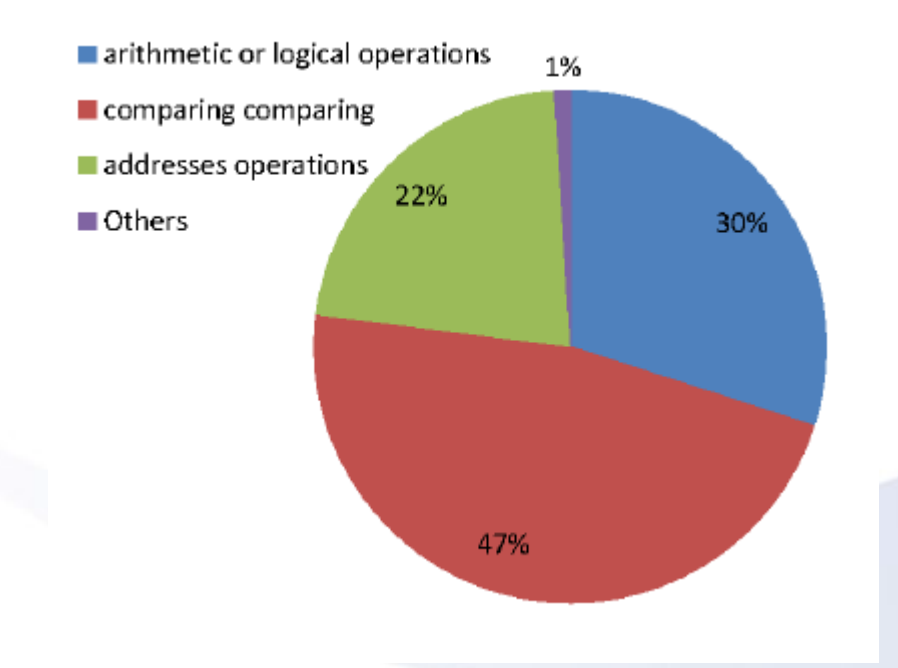

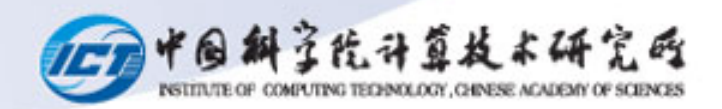

#### **BOPS Benchmark**

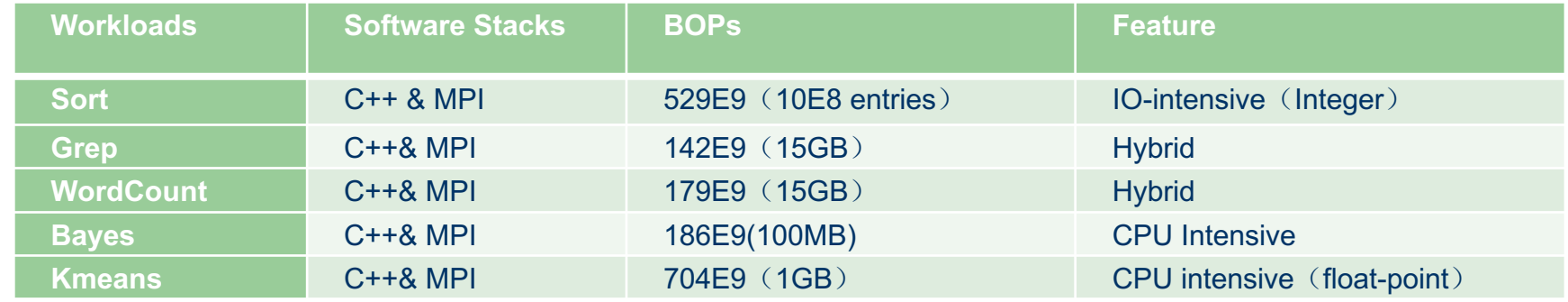

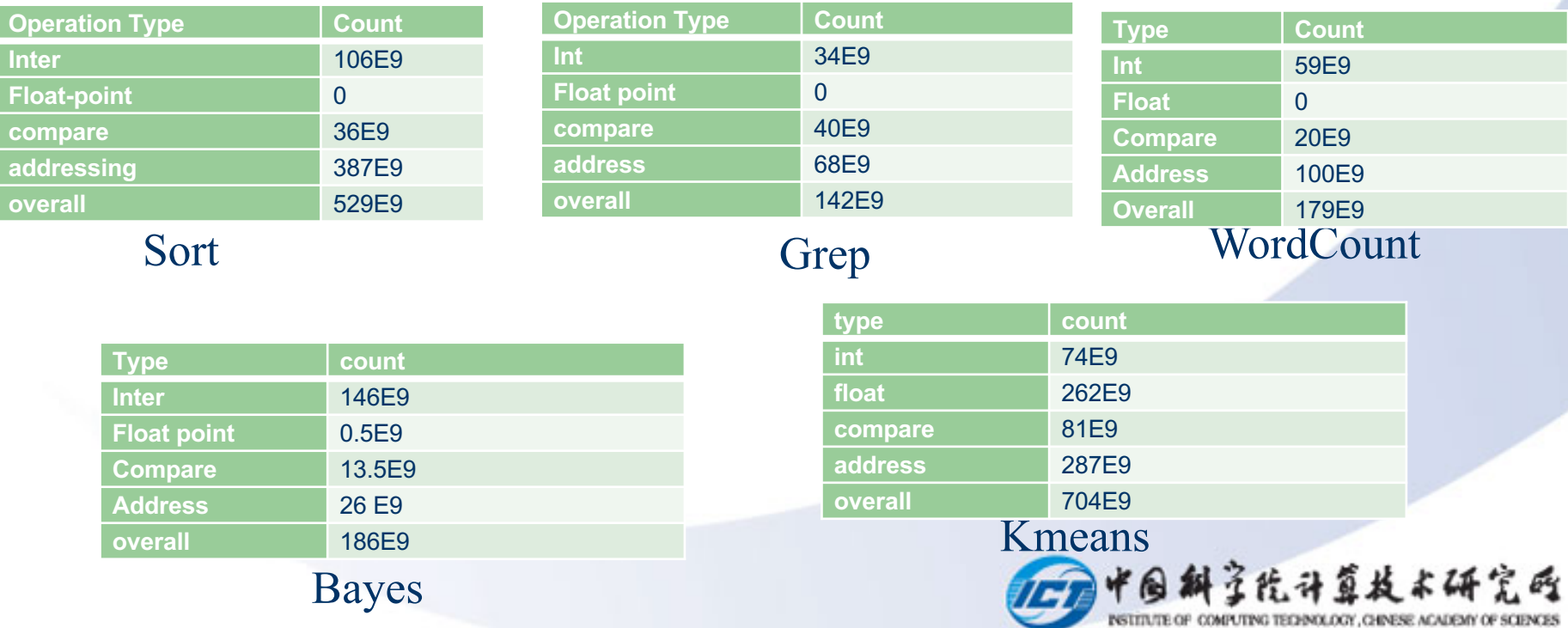

### **BOPS Vs. User-Perceivable metrics**

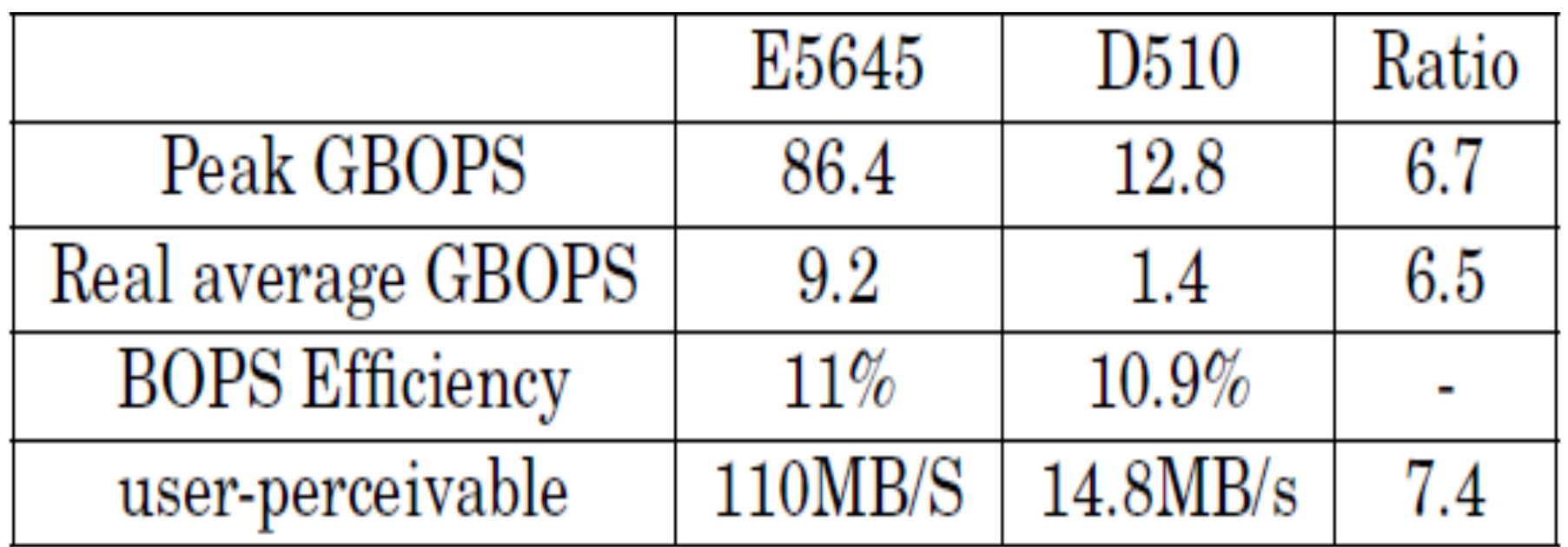

BOPS can reflect the performance gaps between different platforms (6.5 v.s. 7.4)

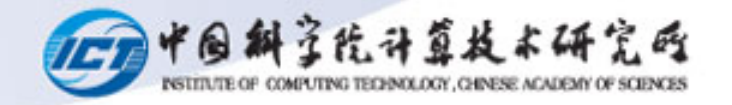

#### **Performance number report**

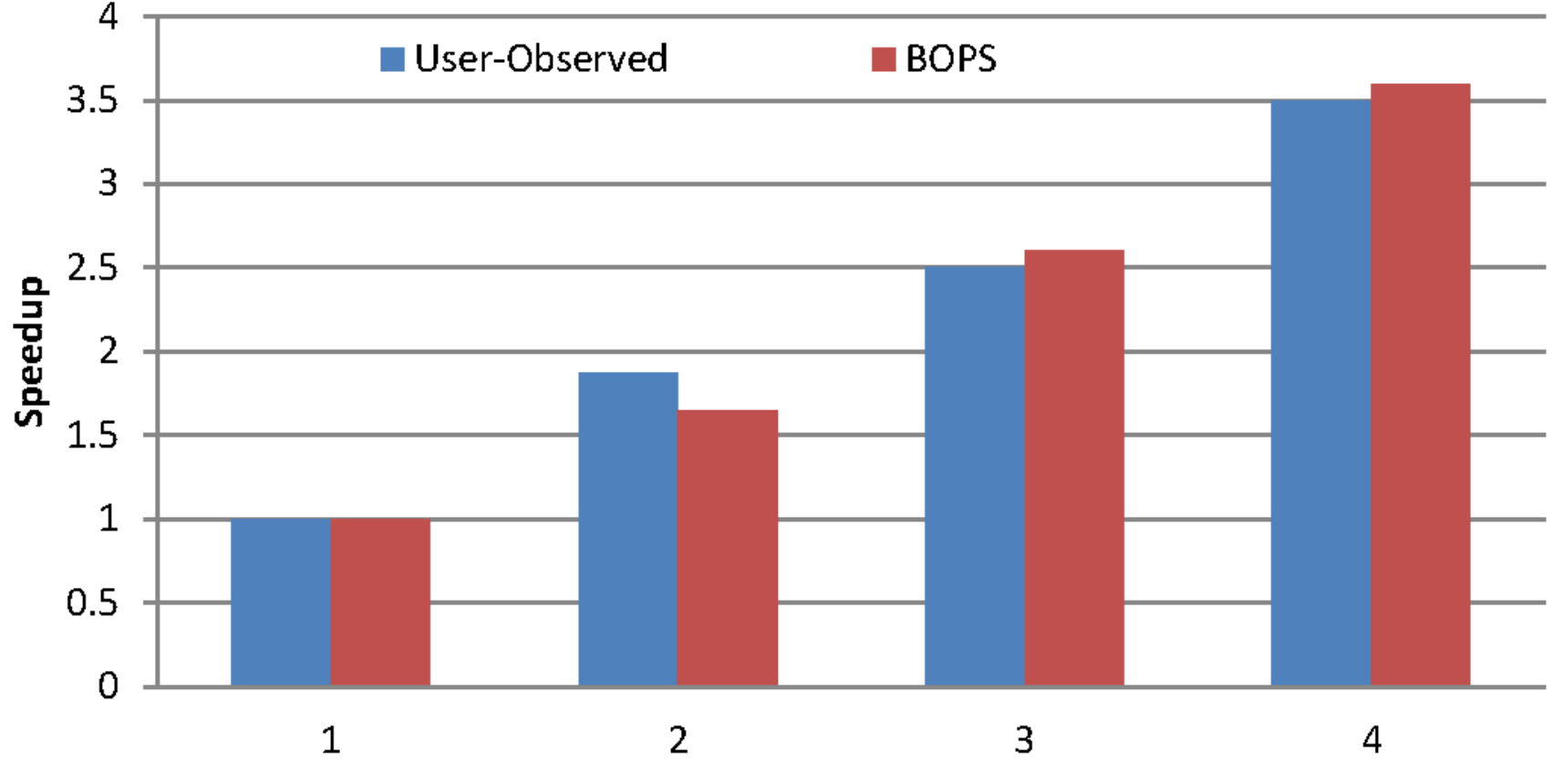

Node number of the cluster

both the BOPS and the user-perceivable metrics increase with a larger-scale cluster.

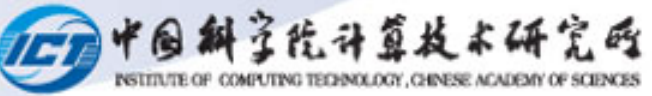

#### **BOPS Vs FLOPS**

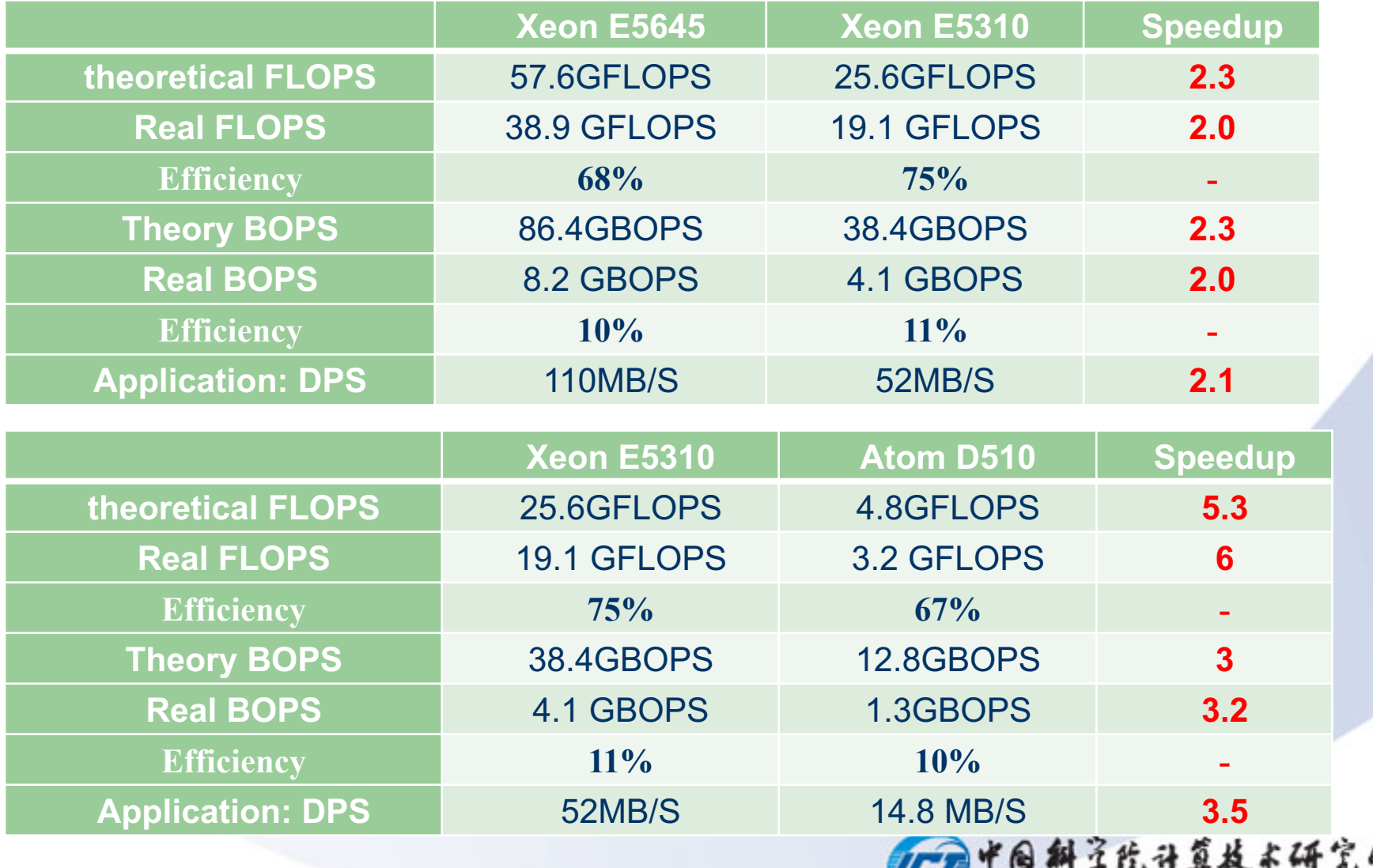

INSTITUTE OF COMPUTING TECHNOLOGY, CHINESE ACADEMY OF SCIENCES

## **BOPS for traditional workloads**

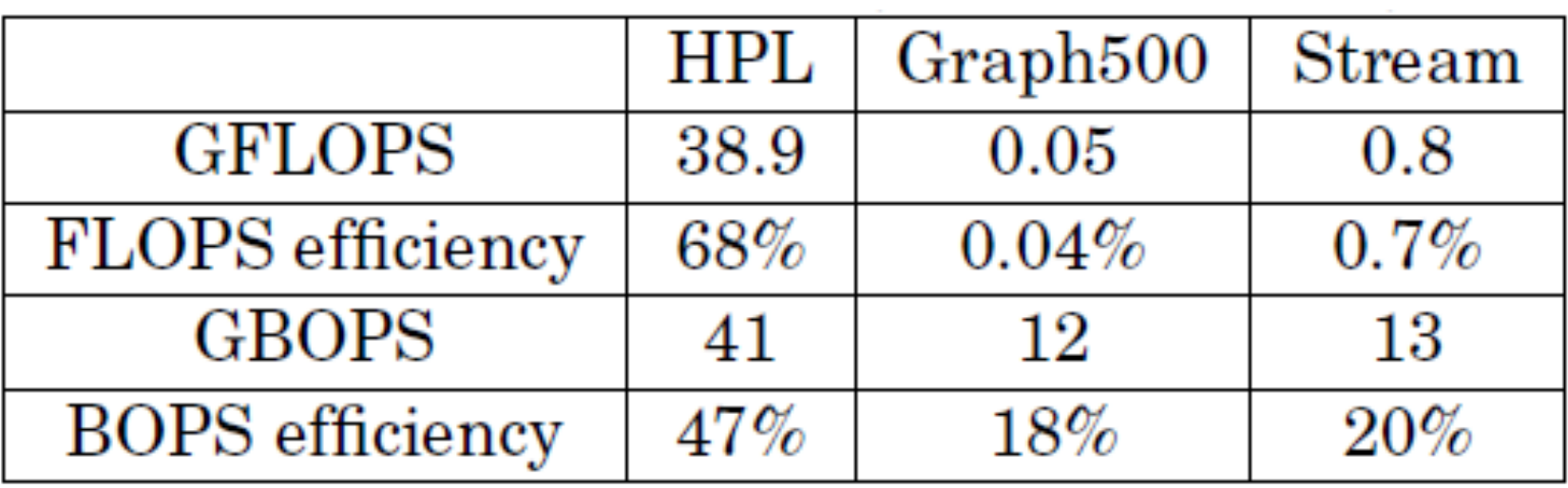

**Also suited for traditional workloads**

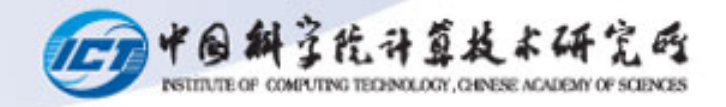

### **Discussion**

#### $\bullet$  Normalization

– Varied delays of different operations are not considered in the normalized calculations of basic operations, because delays can be extremely different in diverse micro-architecture platforms.

#### **• The Efficiency of BOPS Measurement Tools**

- calculate the theoretical BOPS considering SIMD characteristics
	- none SIMD programming
- Imbalance of operation instructions.
	- Executing port is not full used

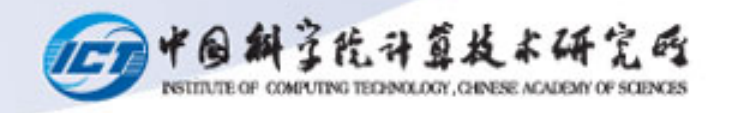

#### **Roofline Model**

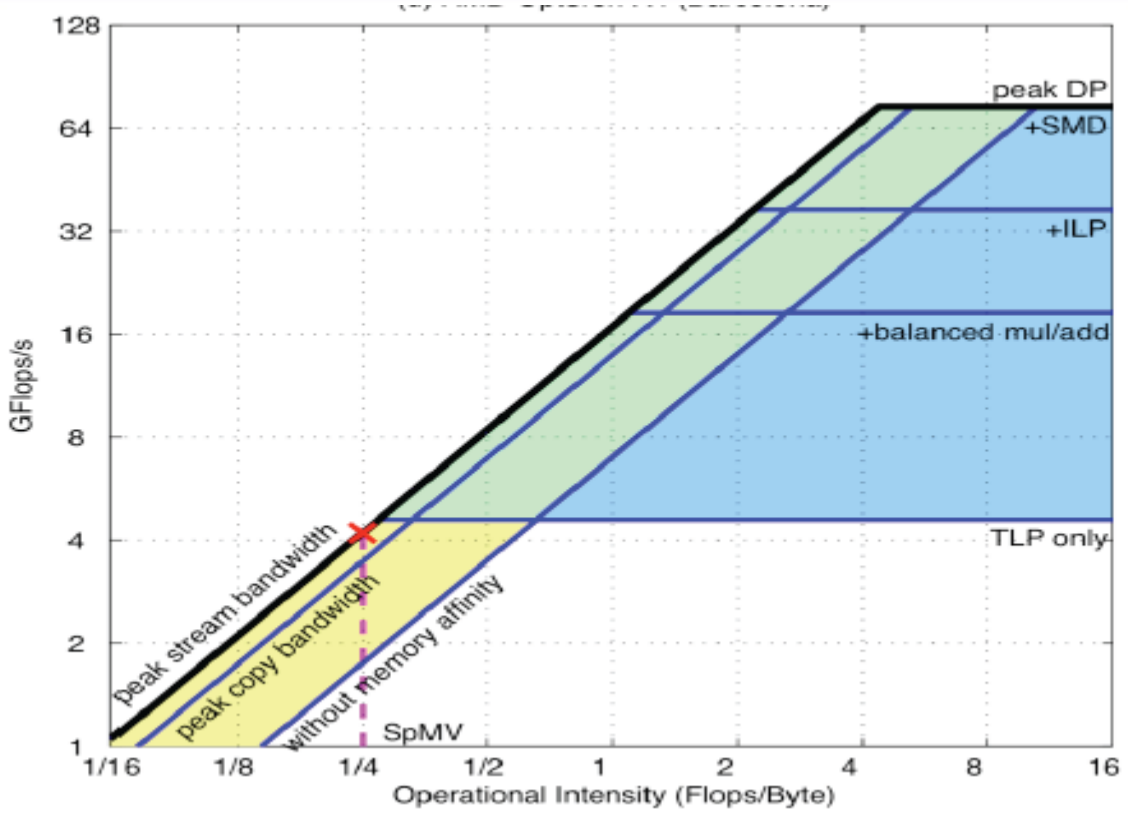

Operational Intensity: total number of floating point instructions divided by the total number of bytes of memory access

*Samuel Williams, Andrew Waterman, and David Patterson, "Roofline: an insightful visual performance model for multicore architectures," Communications of the ACM, vol. 52, no. 4, pp. 65–76, 2009.*

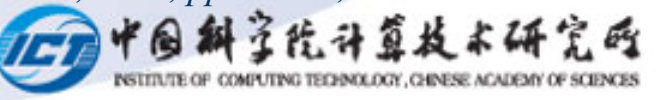

### **Model: Roofline**

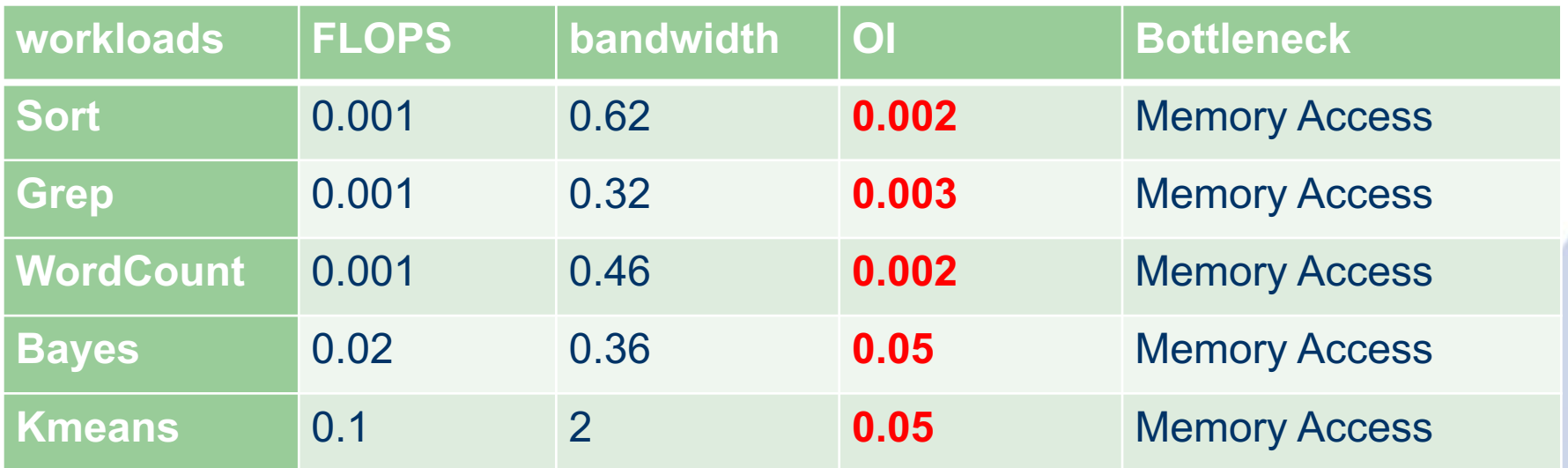

**Operational Intensity (**the total floating point operations divided by total memory access bytes**) is too small to reflect computing characteristic** 

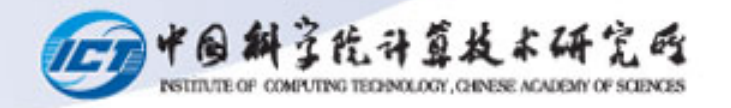

## 屋顶模型在大数据计算中的不足

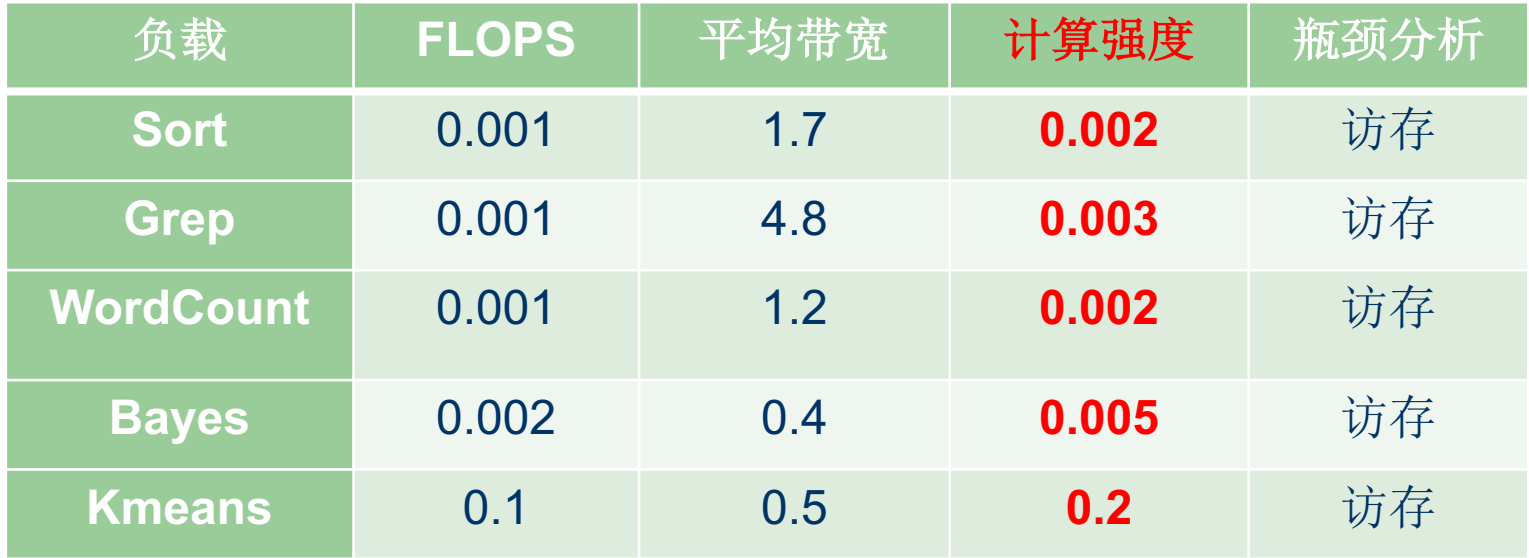

计算强度太小!

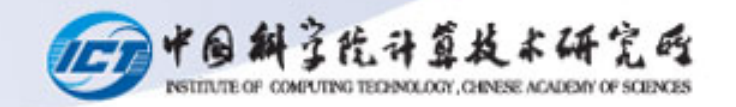

#### **Roofline for DC computing**

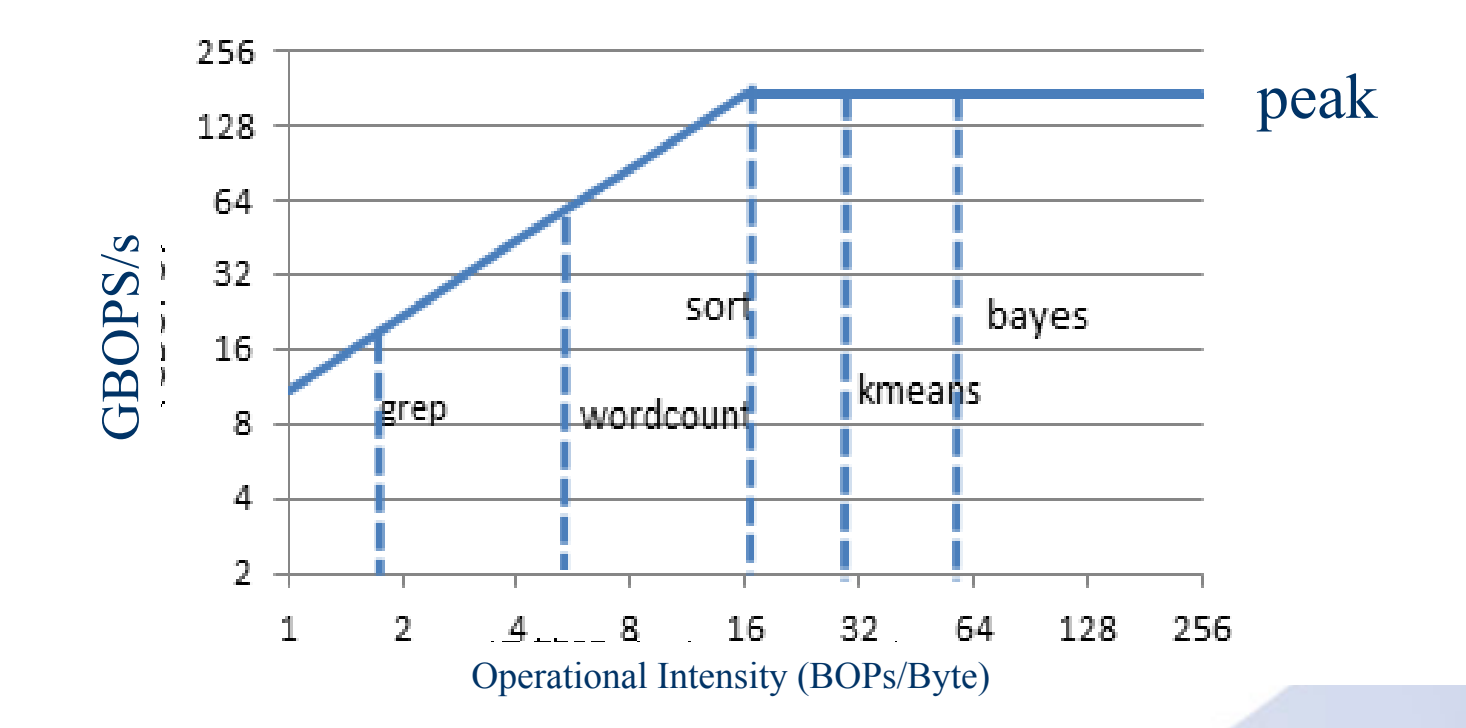

BOPs Operational Intensity: total number of floating point and integer instructions divided by the total number of bytes of memory access BOP: integer + float point *BOPS Peak: 172.8GBOPS; Memory Bandwidth Peak: 15GB/S Dual Intel Xeon E5645 Platform*

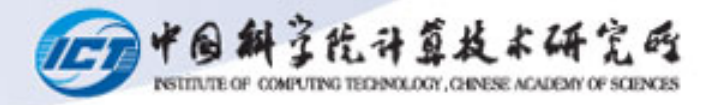

# **FLOPS roofline V.S. BOPS roofline**

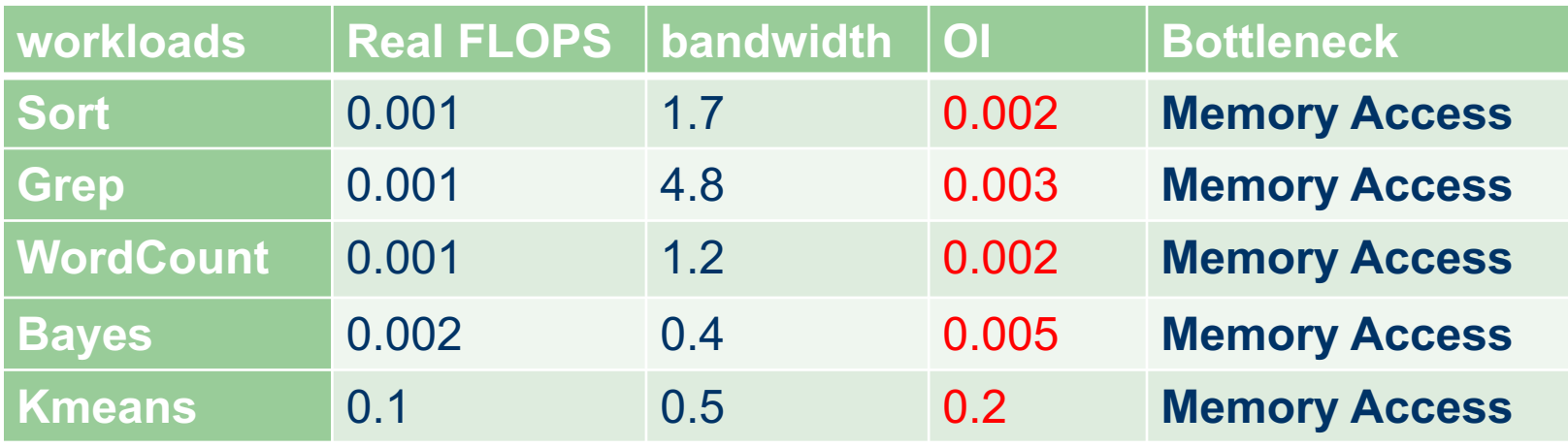

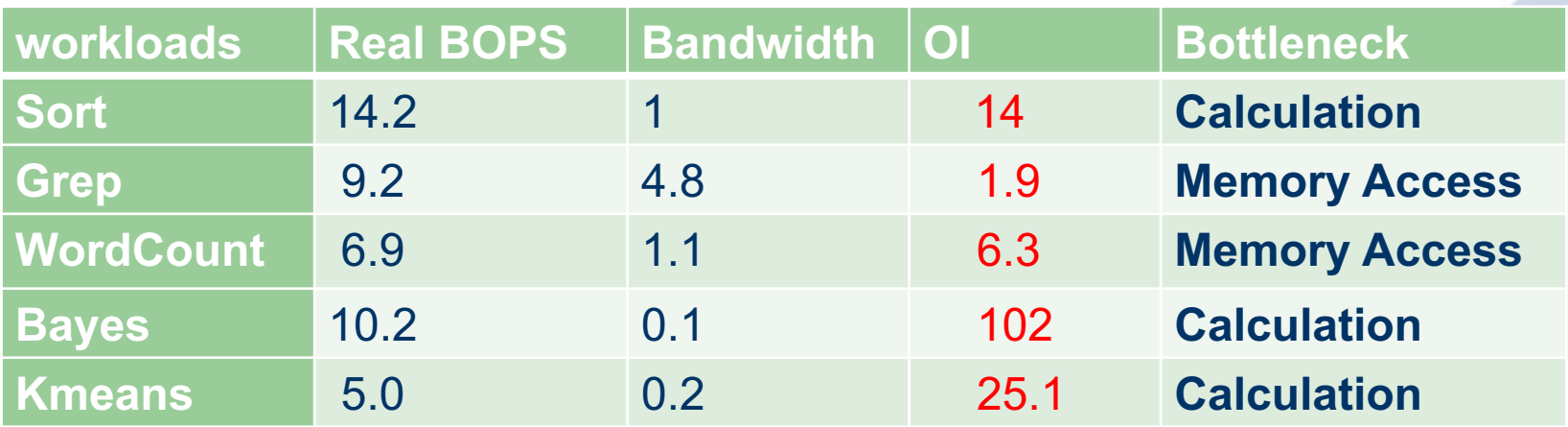

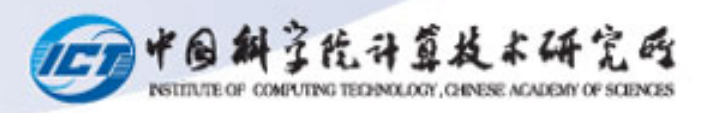

# **Compiler optimization**

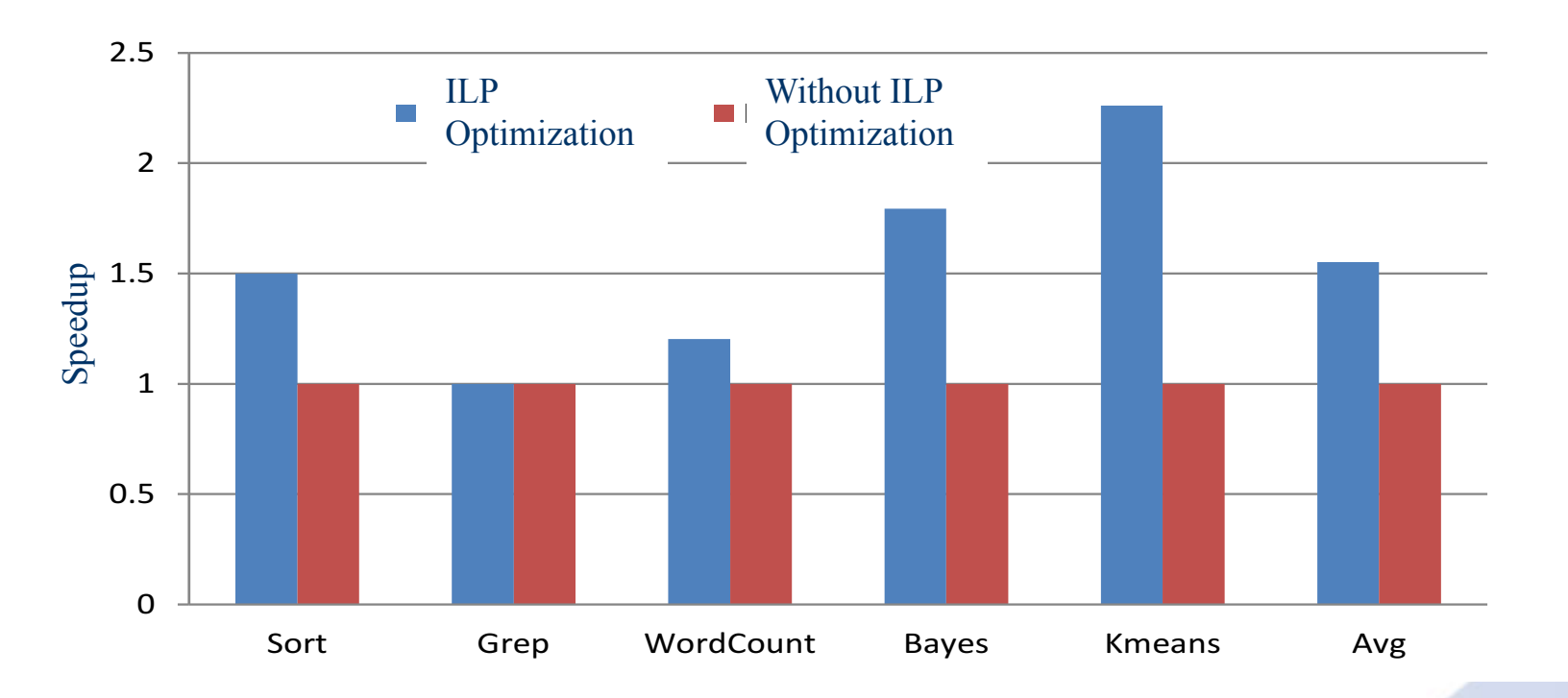

*BOPs of Sort, Bayes, and Kmeans has significant improve as 50%*、*78%, and 120%*

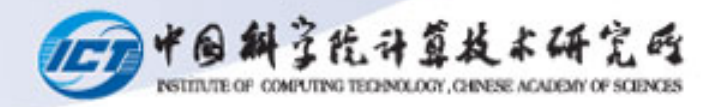

# **Bandwidth Optimization**

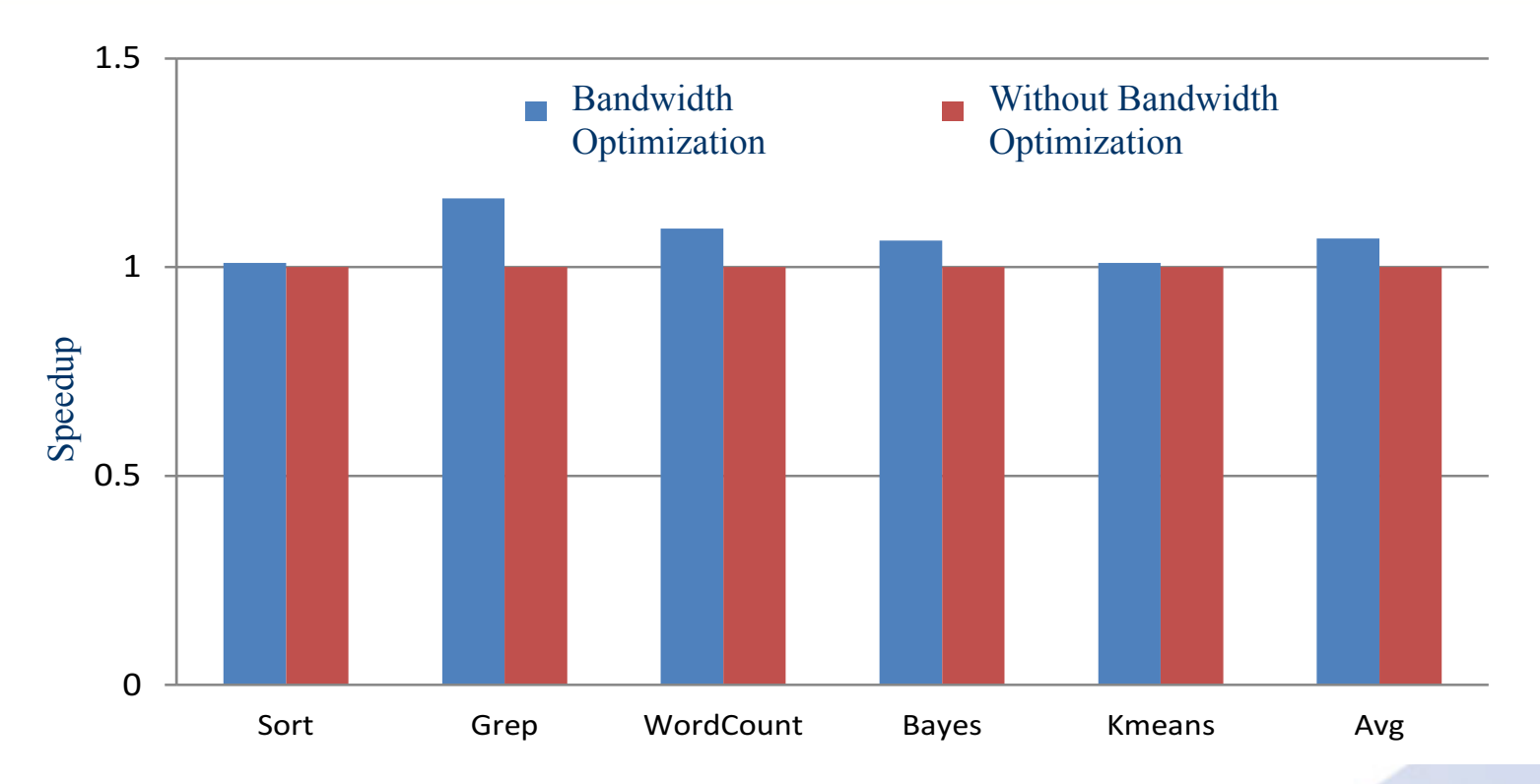

*BOPS of Grep and WordCount has improved by 16% and 10%, respectively*

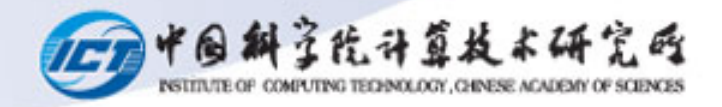

### **Different Software Stacks**

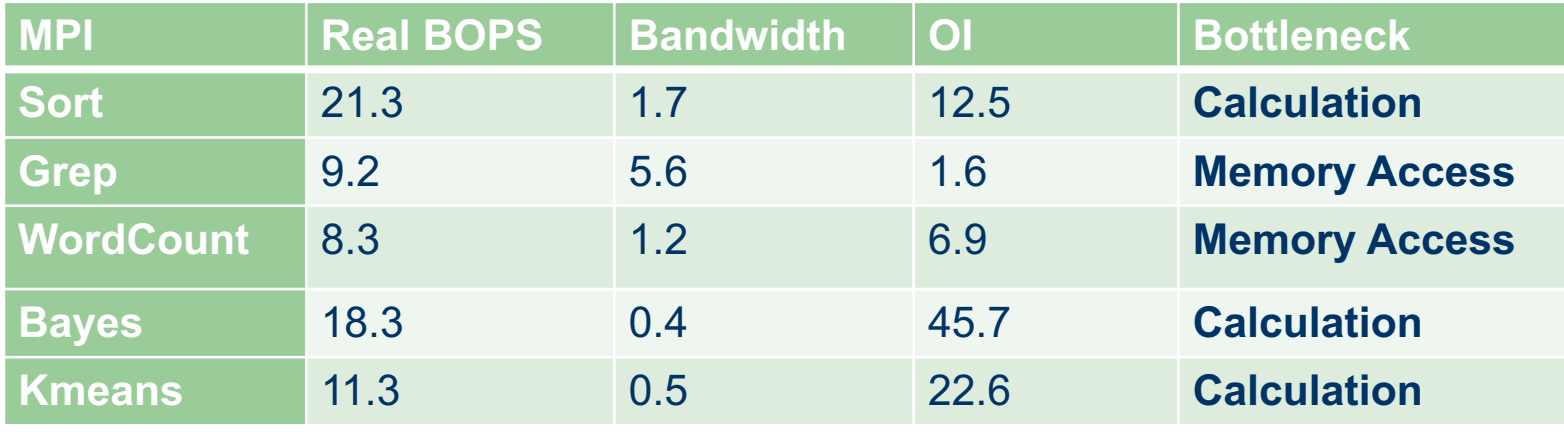

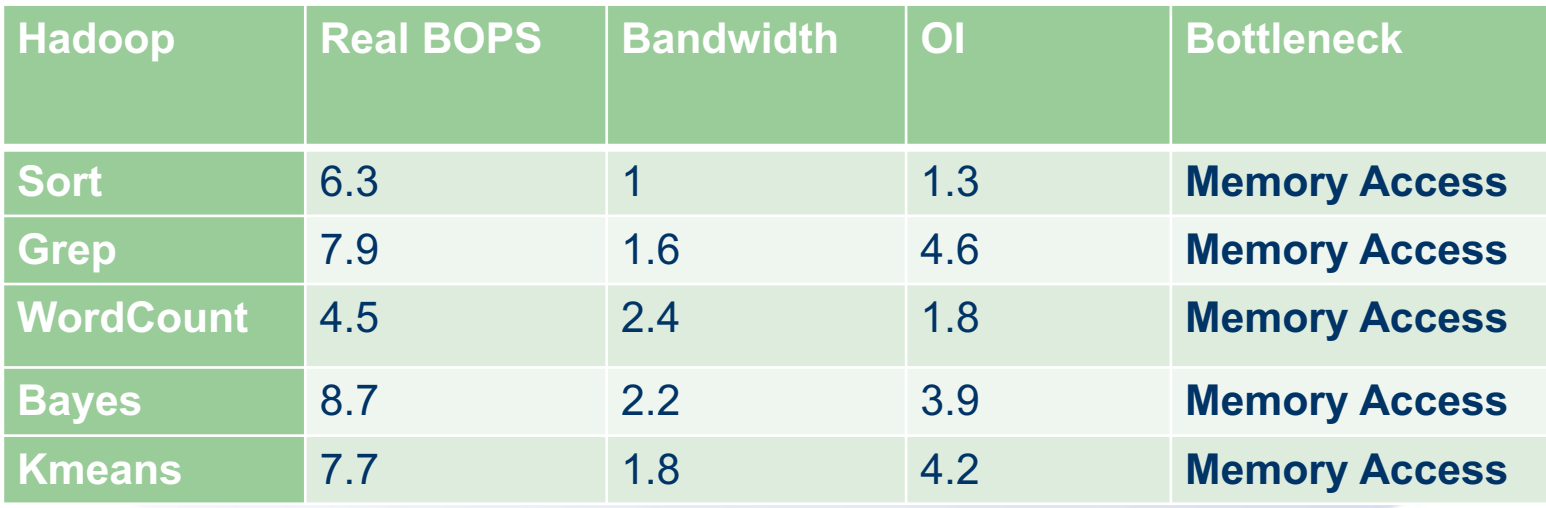

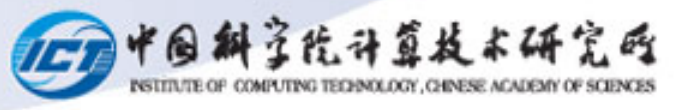

### **Different Platform**

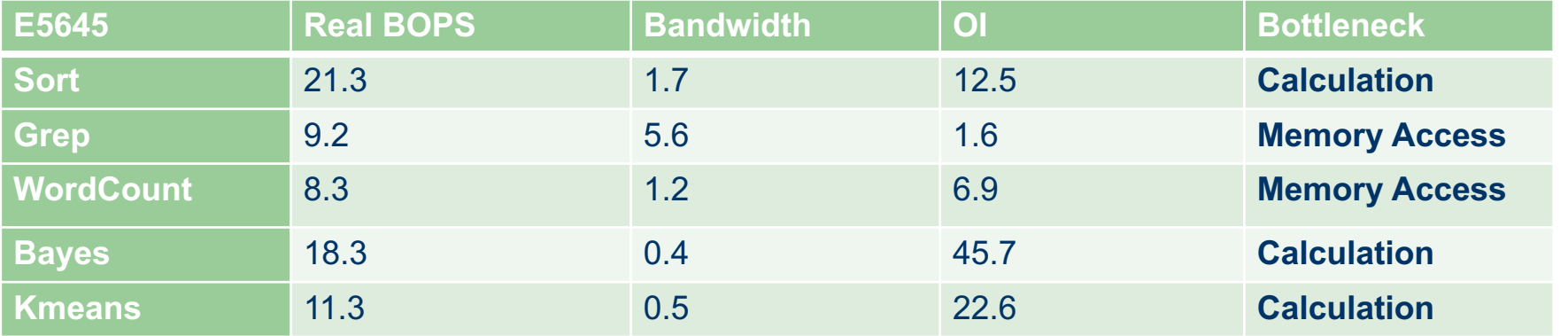

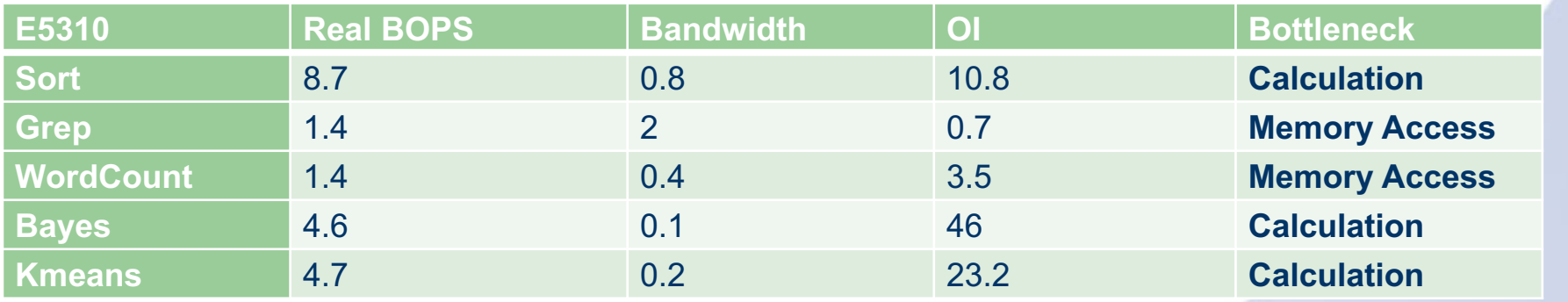

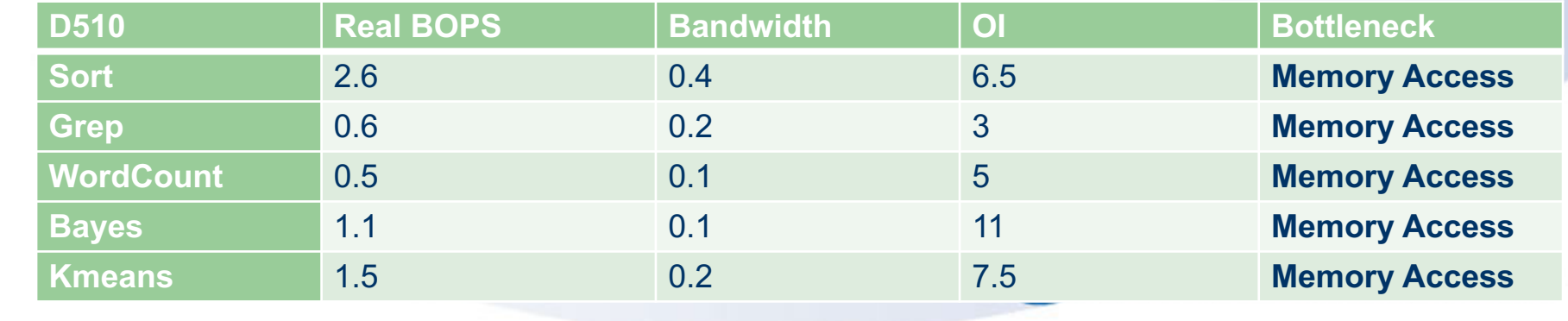

### **System Optimization**

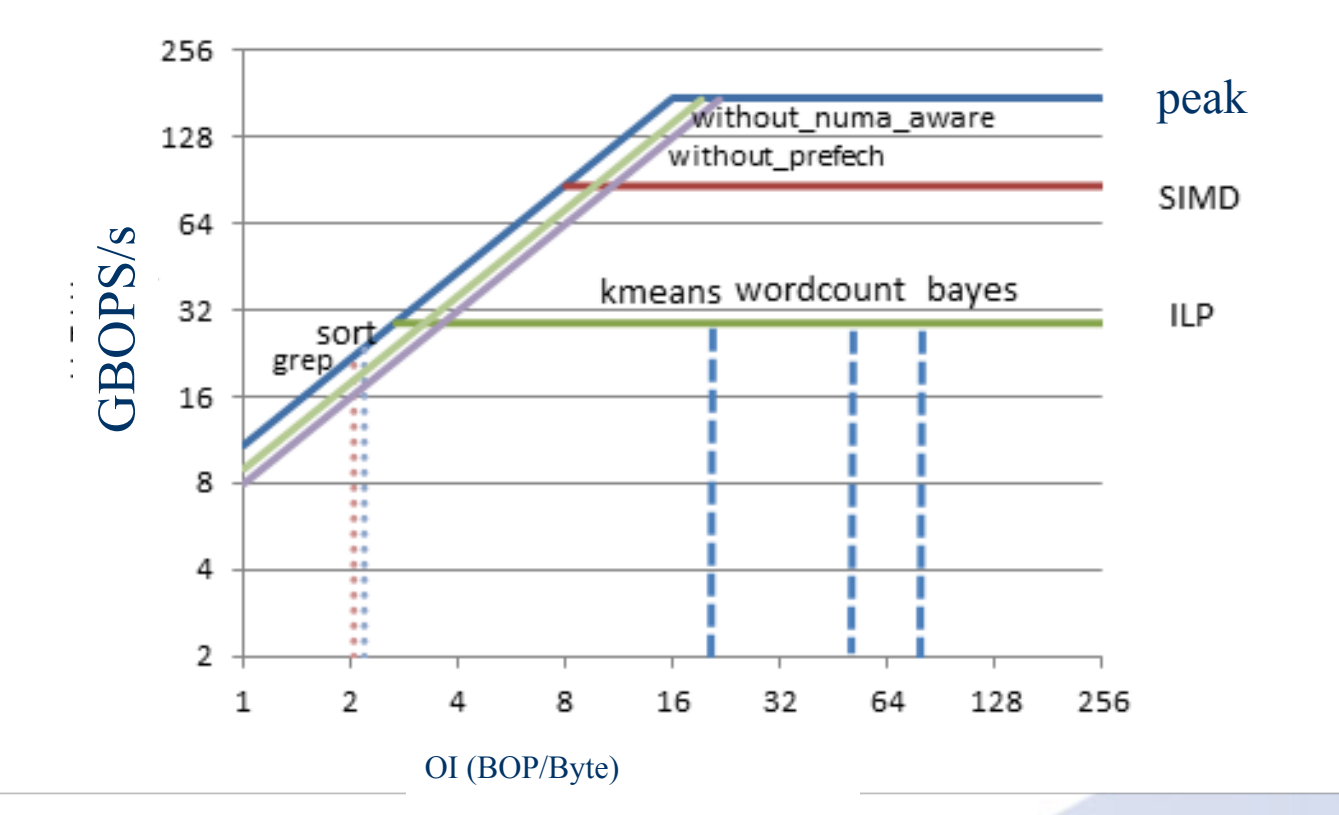

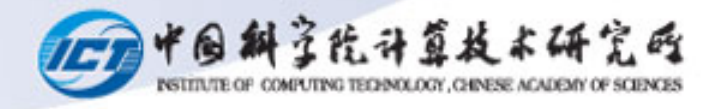

## **Memory Bandwidth Optimization**

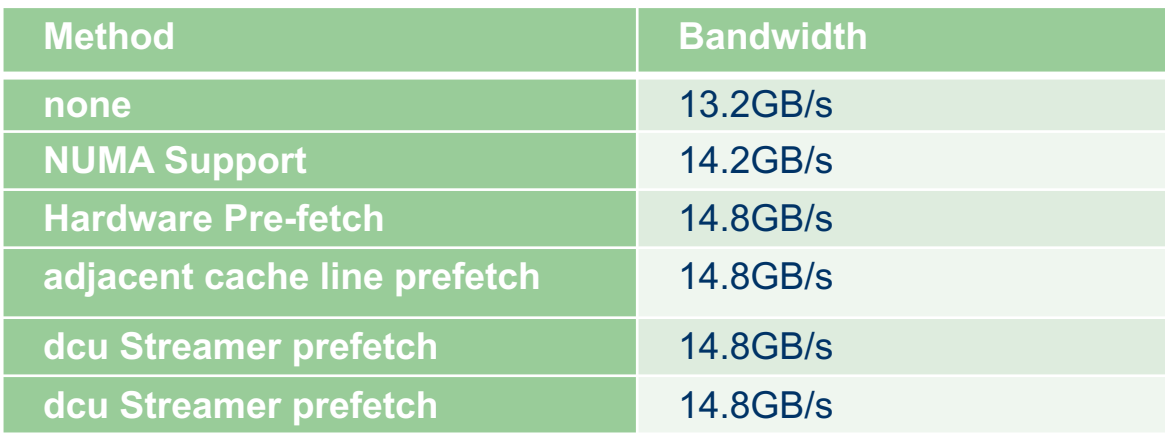

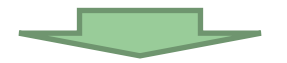

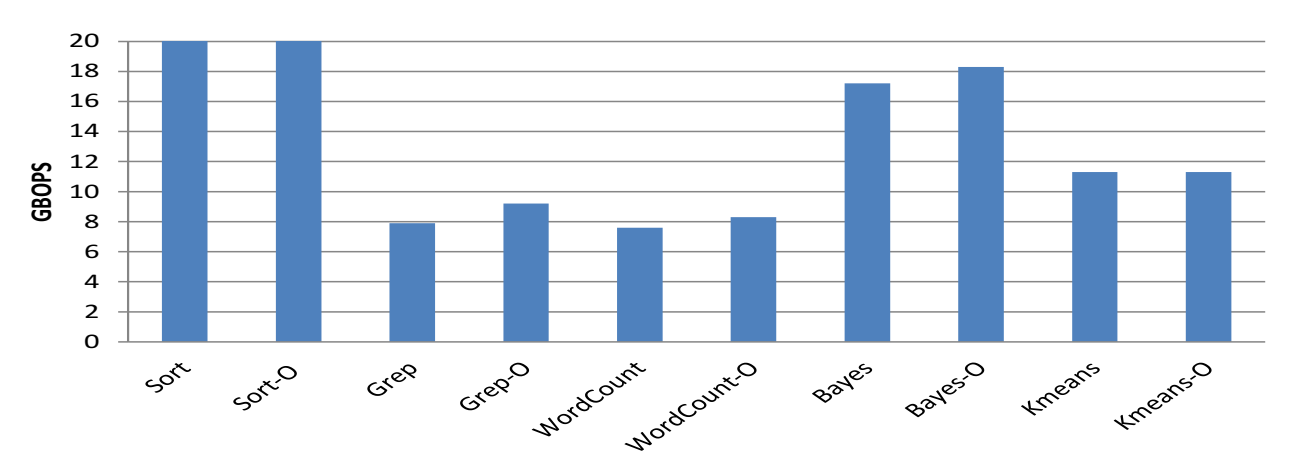

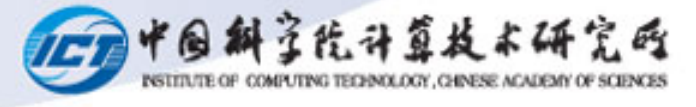

# **In Summary**

- FLOPs and corresponding roofline model is not appropriate for new DC computing
	- Very little floating point instruction
	- FLOPS efficiency is too low for DC workloads
	- Deviation from the user-perceivable metrics
- $\bullet$  BOPs and Its Roofline model, measuring Tools

Find the full Technical Report below: http://prof.ict.ac.cn/BigDataBench/wp-content/uploads/2018/BOPS-2018.pdf

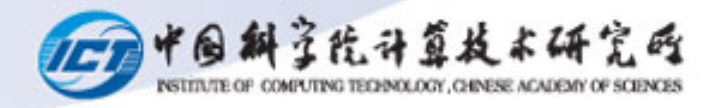

#### Thank you!

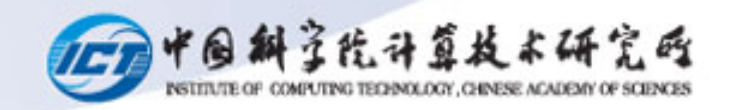